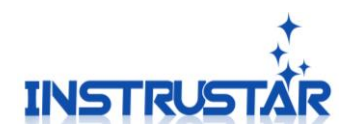

ISDS220A ISDS220B

# ISDS220A(B) **User Guide**

## InstruStar Electronic Technology

2019-02-25

InstruStar Electronic Technology 1 <http://www.instrustar.com/>

1

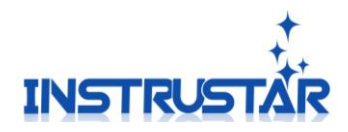

### **contents**

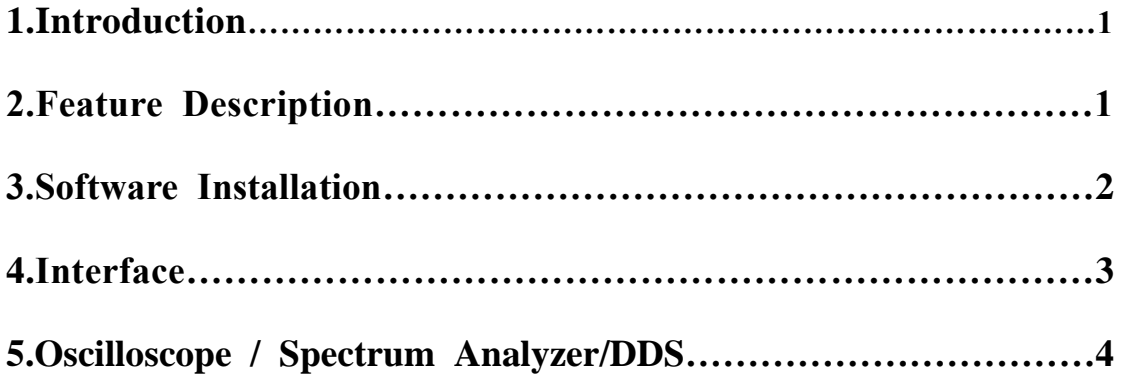

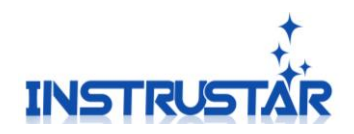

ISDS220A ISDS220B

#### **PC SYSTEM REQUIREMENTS**

- $\bullet$  Windows XP, Win7, Win8, Win10
- Pentium or higer processor
- ⚫ USB2.0 High speed port.
- ⚫ 512MB RAM
- 1GB hard disk space

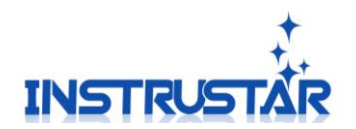

#### **1.Introduction**

ISDS220A/ISDS220B dual-channel digital oscilloscope, with "low-cost, high-performance" as the design goals. well-designed bandwidth of 60M, 200M sampling rate, 2 channels, alternating support X-T and X-Y alternating pattern of two-channel virtual oscilloscope, spectrum analyzer. Meanwhile, ISDS220B has DDS function. DDS support 5 kinds of waveform output, Sine wave can output up to 20M.

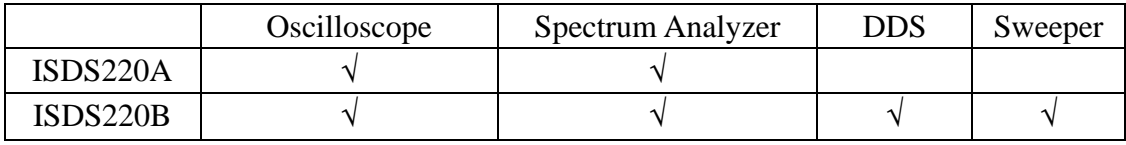

The device communicate with the PC via high speed USB2.0.

#### **2.Feature Description**

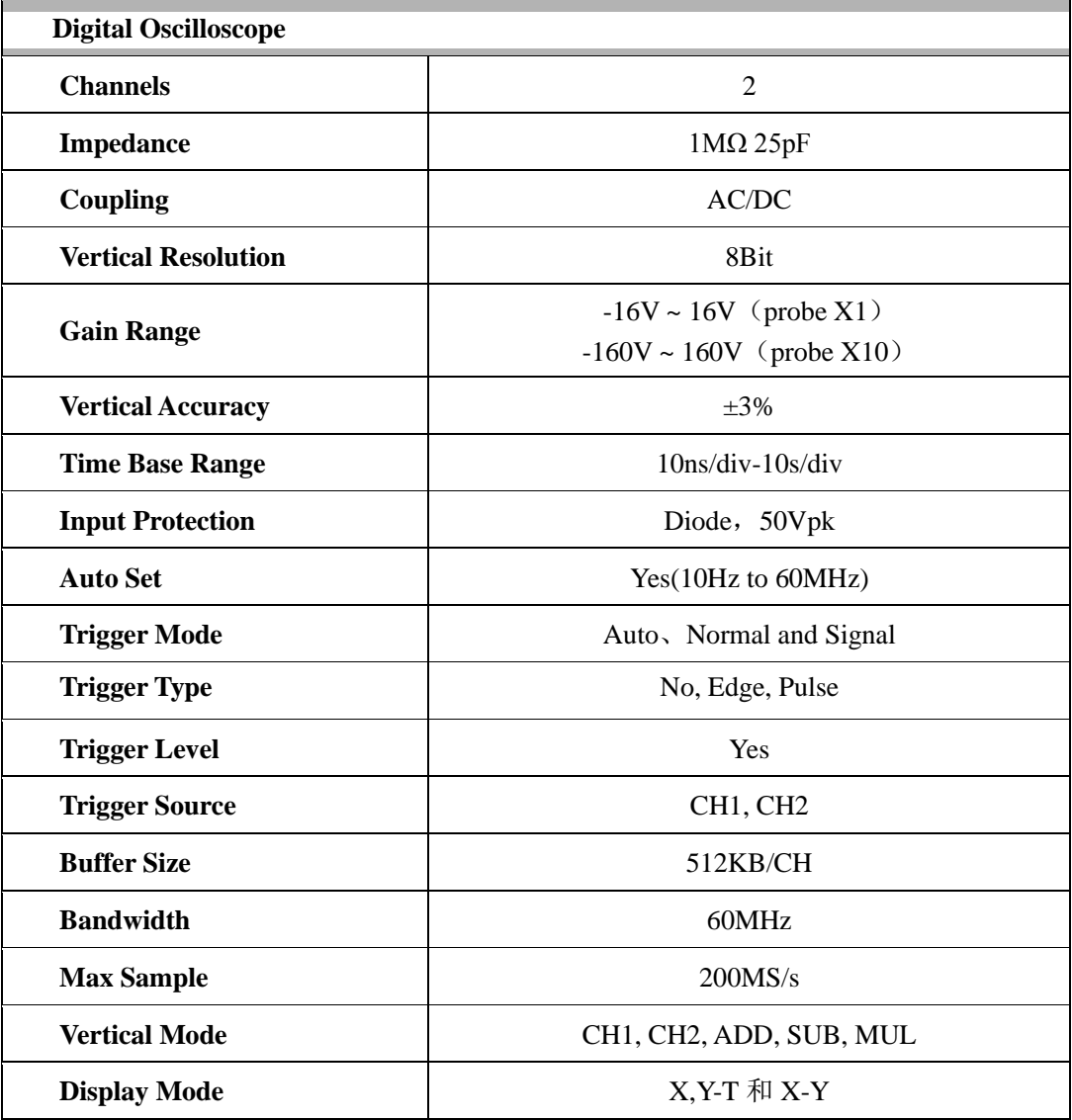

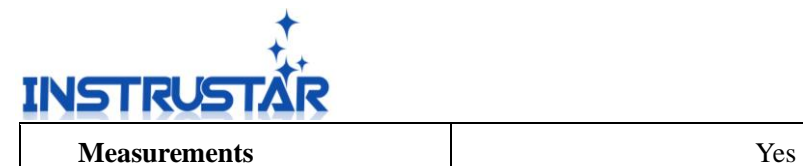

**Wave save Osc(Private) Excel and Bmp** 

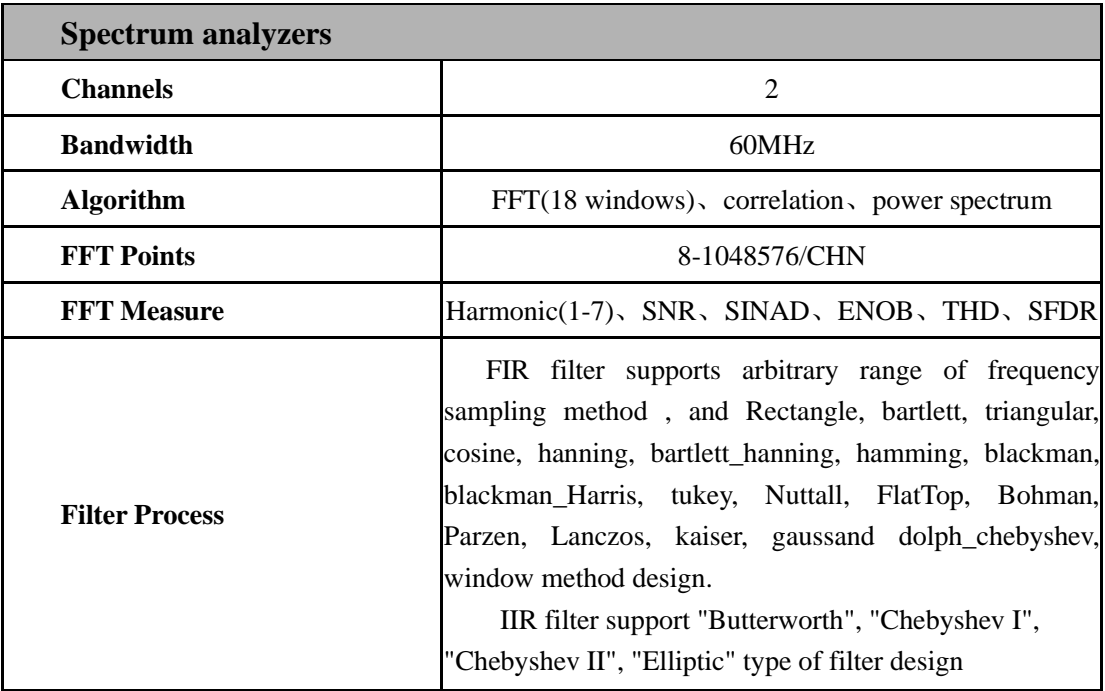

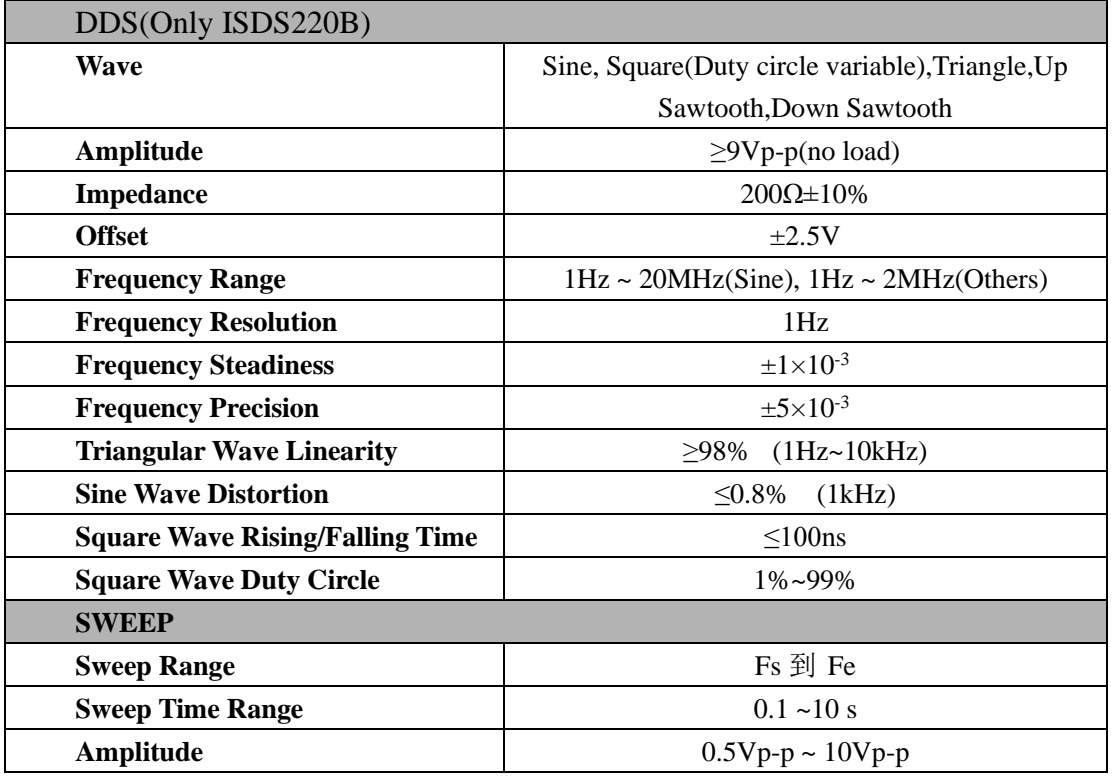

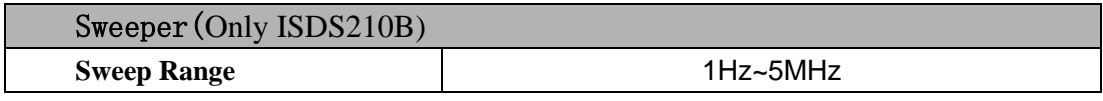

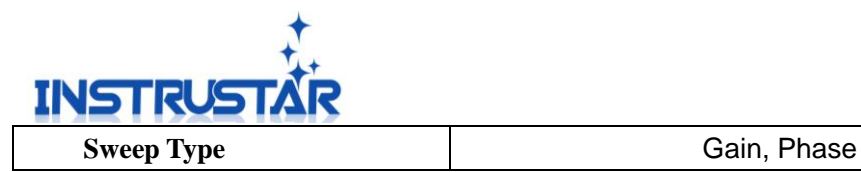

#### **Note:**

**1, The oscilloscope factory calibration, if you are not satisfied with the measurements, can manual calibration, the specific reference oscilloscope instructions.** 

**2, Oscilloscope with probe: X1 can measure -16V to +16V voltage, X10 can measure -160V to +160V.**

**3, The measurement of the electric supply 220V/110V is different from the normal waveform measurement and needs to be re-measured by an isolated transformer.**

#### **3.Software Installation**

Please refer to the "Software and Driver Installation.pdf".

- **4.Interface**
- **4.1 ISDS220A**

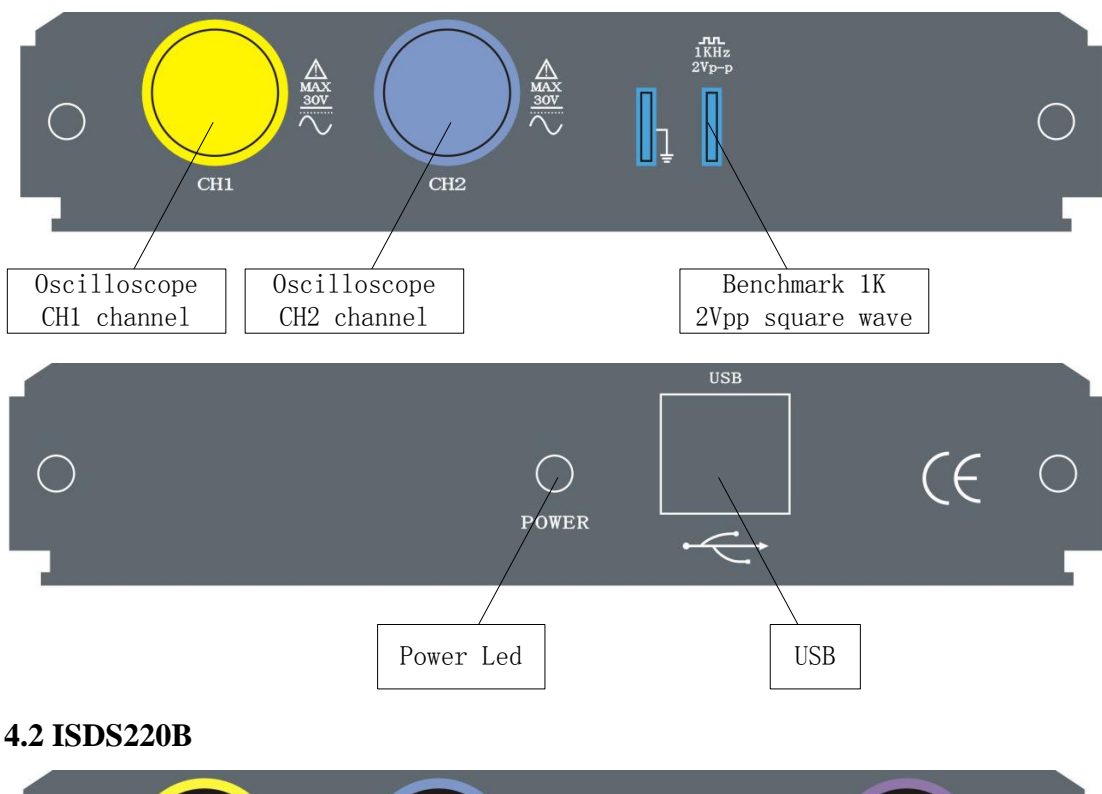

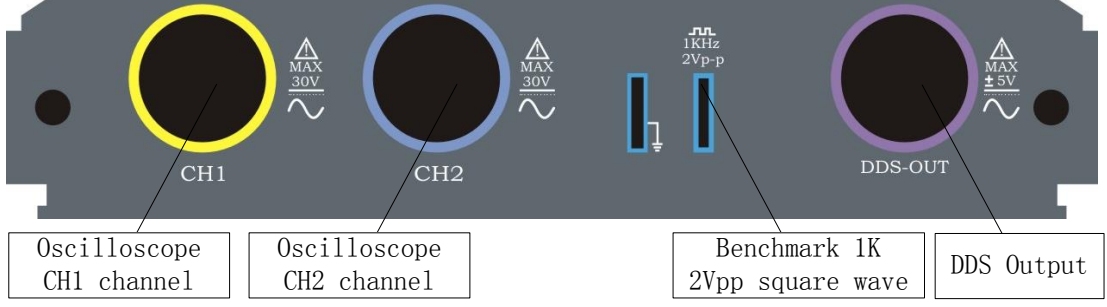

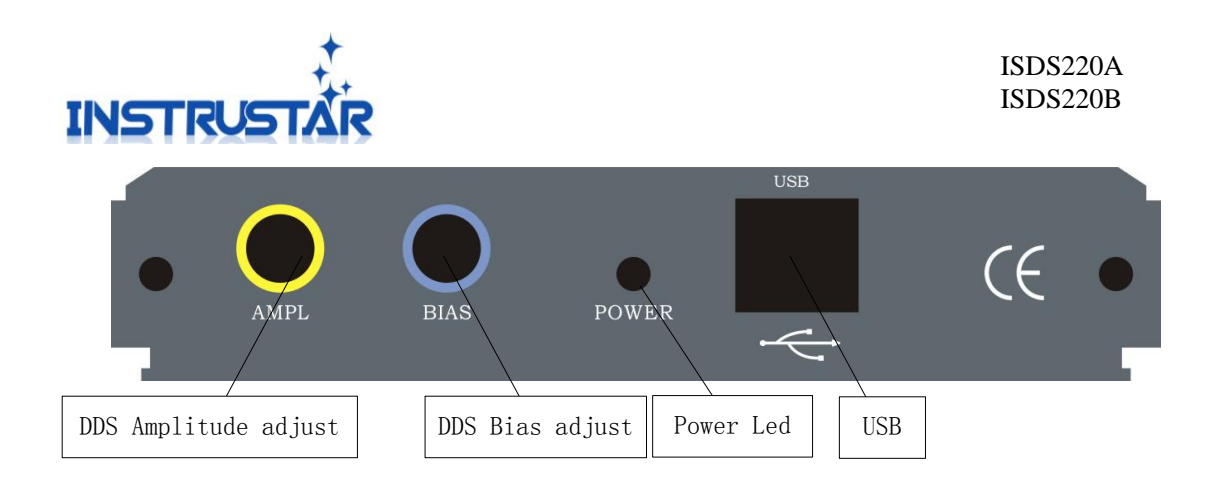

#### **5.Oscilloscope / Spectrum analyzer**

Please refer to the "Multi VirAnalyzer User Guide.pdf", "Digital storage oscilloscope (Professional Version).pdf" and "Digital storage oscilloscope (Simplified Version).pdf".